# <span id="page-0-0"></span>Statistiques descriptives

L1aes, semestre 2

K ロ ▶ K @ ▶ K 할 ▶ K 할 ▶ . 할 . K 9 Q @

http://math.unice.fr/~dehon/Ens/Llaes

Cours : 10 séances de 1H30 TD : 5 séances de 1H30 en alternance avec les TD de mathématiques

K ロ ▶ K @ ▶ K 할 ▶ K 할 ▶ 이 할 → 9 Q Q →

## **Objectifs**

- **1.** Etude statistique de plusieurs caractères d'une population
	- $-$  Dépendance ou indépendance d'un caractère par rapport à un autre caractère
	- $-$  Lorsque les valeurs prises par les caractères sont numériques (quantitatives), relation entre deux caractères.

**KORK ERKER ADAM ADA** 

**2.** Modèles statistiques – probabilités

## **Méthodes**

- Calcul de frequences conditionnelles. ´
- Comparaison de boites a moustaches (box-plot) ou ` d'histogrammes de plusieurs séries de données.

**KOD KOD KED KED E VAN** 

– Analyse d'un nuage de points.

Activité des principaux ports maritimes européens [\(source](http://www.insee.fr/fr/themes/tableau.asp?reg_id=98&ref_id=CMPTEF13617) [Insee\)](http://www.insee.fr/fr/themes/tableau.asp?reg_id=98&ref_id=CMPTEF13617), copie d'écran, [tableau excel,](http://www.insee.fr/fr/ffc/figure/CMPTEF13617.xls) [graphique donn](http://www.insee.fr/fr/themes/tableau.asp?reg_id=98&ref_id=CMPTEF13617&page=graph)é sur la [page.](http://www.insee.fr/fr/themes/tableau.asp?reg_id=98&ref_id=CMPTEF13617&page=graph)

Tourisme de l'été 2009 en Provence-Alpes-Côte d'Azur [\(source](http://www.insee.fr/fr/themes/document.asp?reg_id=5&ref_id=15761) [Insee\)](http://www.insee.fr/fr/themes/document.asp?reg_id=5&ref_id=15761), [rapport pdf](http://www.insee.fr/fr/insee_regions/provence/themes/sud_conjoncture/sic32/sic32.pdf)

Inégalité de niveau de vie en 2006 [\(source Insee\)](http://www.insee.fr/fr/themes/document.asp?reg_id=0&ref_id=revpmen09b), [rapport pdf](http://www.insee.fr/fr/ffc/docs_ffc/ref/revpmen09b.PDF)

**KORKARA KERKER DAGA** 

## Rappel : description d'un caractère d'une population

### Un exemple : Nbre (en milliers) de passagers des vols internationaux par mois de 1949 à 1960

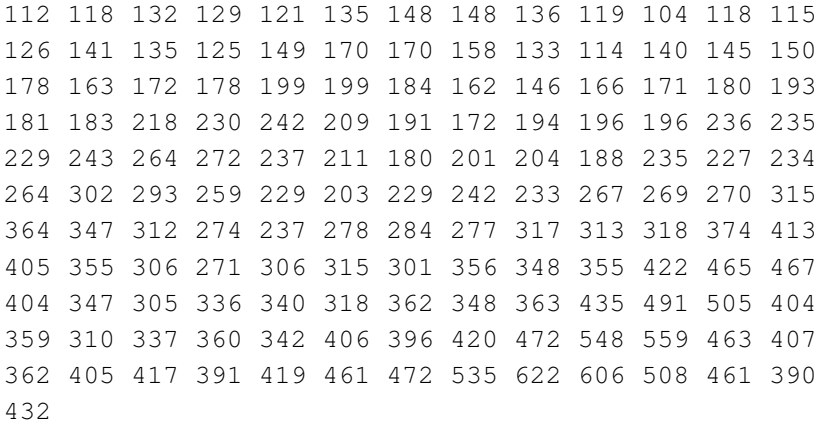

moyenne, quantiles, plot, box-plot, histogramme ?

### Donnée ordonnée

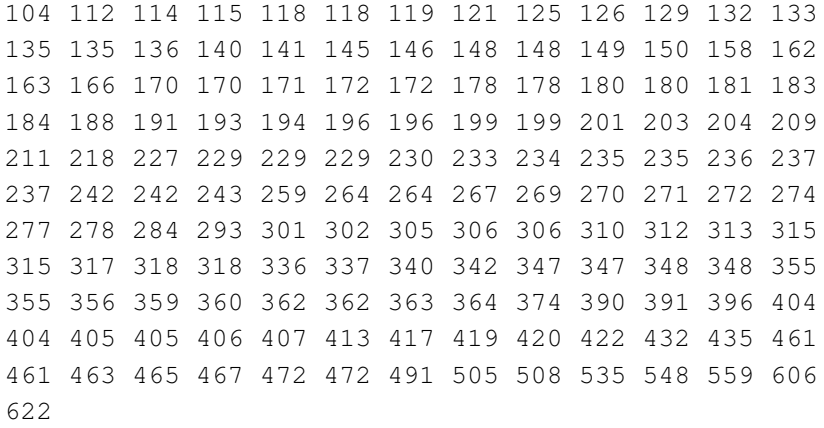

Mediane=?

K ロ ▶ K @ ▶ K 할 ▶ K 할 ▶ 이 할 → 9 Q Q →

Moyenne 280.3

Min 104 1er quartile 180 Médiane 265.5 3eme quartile 360.5 ` Max 622

de 1949 a 1960 `

Box-plot (boîte à moustaches)

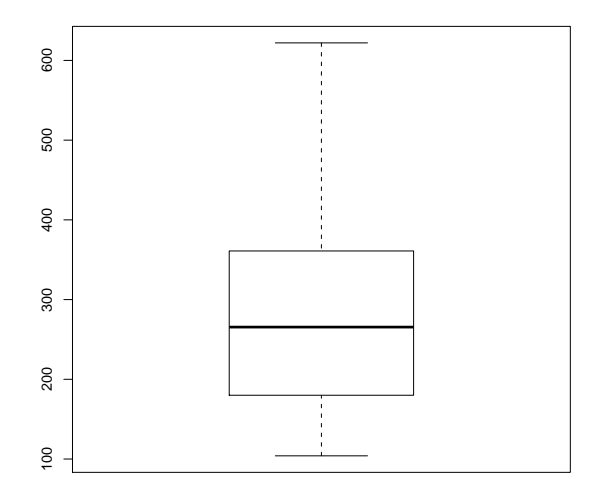

K ロ ▶ K @ ▶ K 할 ▶ K 할 ▶ . 할 . K 9 Q @

### Histogramme

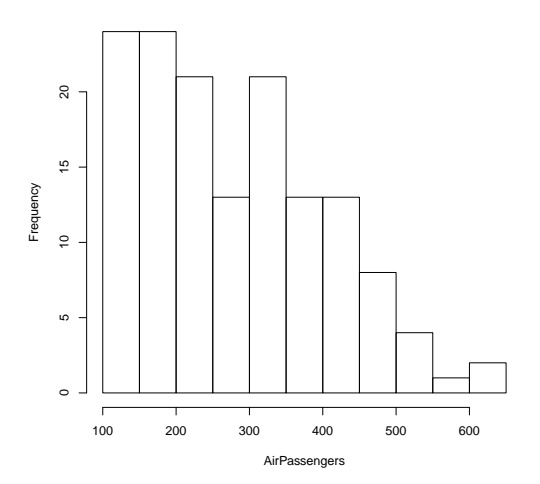

**Histogram of AirPassengers**

K ロ > K 個 > K 差 > K 差 > → 差 → の Q Q →

Lecture de l'histogramme

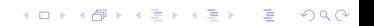

Un exemple : longévité de piles électriques soumises à un même usage

Données :

65.1 58.4 64.9 76 67.8 75.1 76.7 64.2 74.9 77.6 58.1 68.1 73.3 75.4 76 59.4 65.4 74.7 76.6 81.3 64.4 69.1 66.9 67.5 65.8 70.4 67.8 61.8 68.7 65.3 63.7 68.5 72 67.5 71.8 64 69.5 66.8 64.9 63 62.8 58.6 63.3 65.3 78.8 63.1 76.3 64.2 61.8 73.9 73.8 76.9 78.4 69.3 63.7 73.7 70.9 63 74.4 64.4

**KOD KARD KED KED BE YOUR** 

### Un exemple : longévité de piles électriques Box-plot

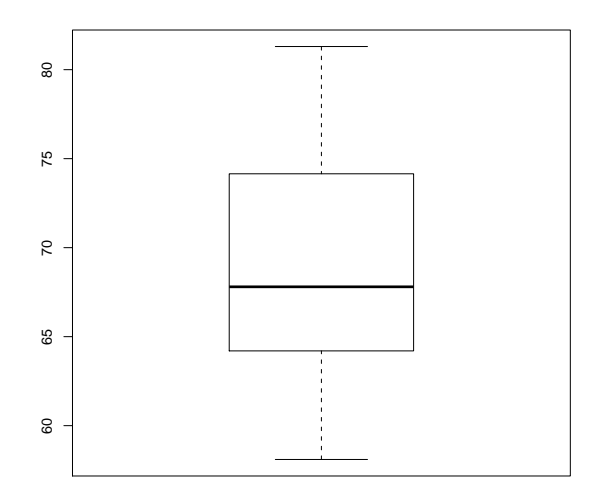

K ロ > K 個 > K 差 > K 差 > → 差 → の Q Q →

#### Un exemple : longévité de piles électriques

### Chaque pile a une marque (A, B ou C)

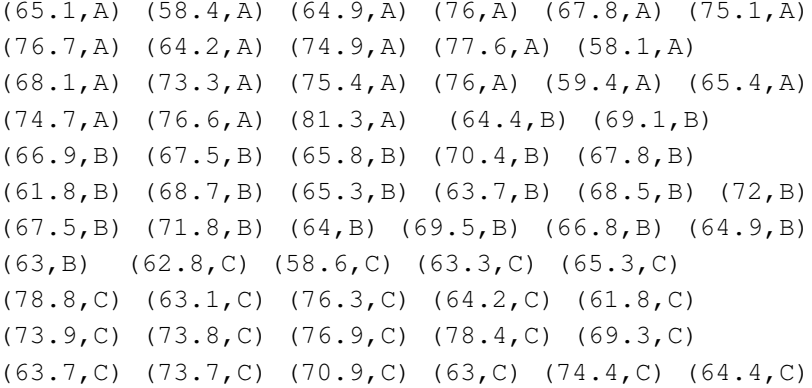

### Un exemple : longévité de piles électriques

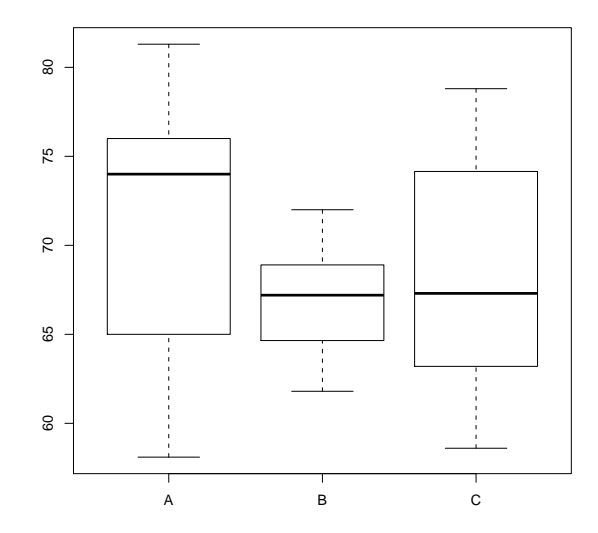

イロトメ 御 トメ 差 トメ 差 ト 重  $-28$ 

### Un exemple : longévité de piles électriques

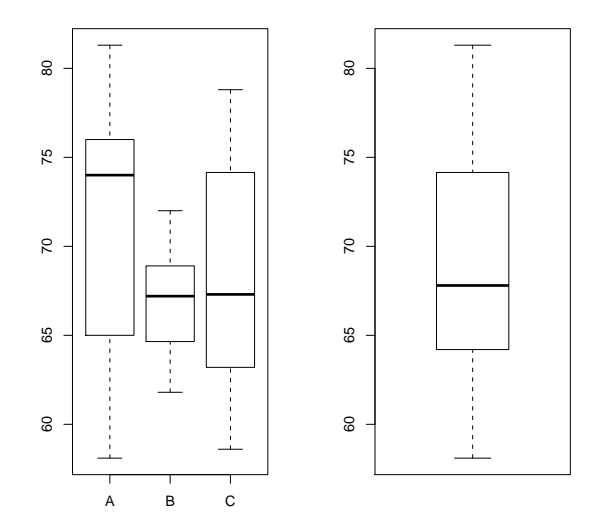

K ロ ▶ K 御 ▶ K 唐 ▶ K 唐 ▶ È  $299$ 

# Retour sur le nbre de passagers des vols internationnaux

Les données sont indexées par la date dans l'ordre croissant Nuage de points :

 $\left\{ \begin{array}{ccc} 1 & 0 & 0 \\ 0 & 1 & 0 \end{array} \right.$ 

 $2990$ 

 $\equiv$ 

**Monthly Airline Passenger Numbers 1949−1960 in thousands**

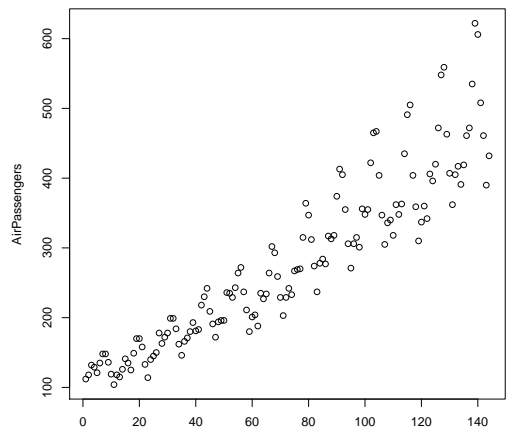

Time

#### Retour sur le nbre de passagers des vols internationnaux

Nuage de points avec liaison des points consécutifs :

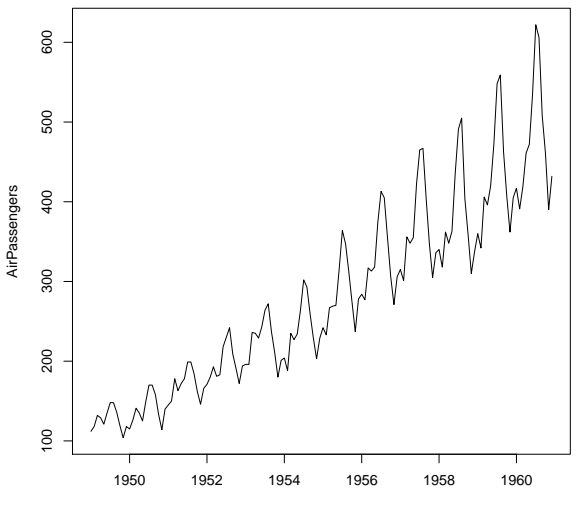

(ロトイ団) → イ君 → イ君 →  $\Rightarrow$  $2990$